Информатика и ИКТ

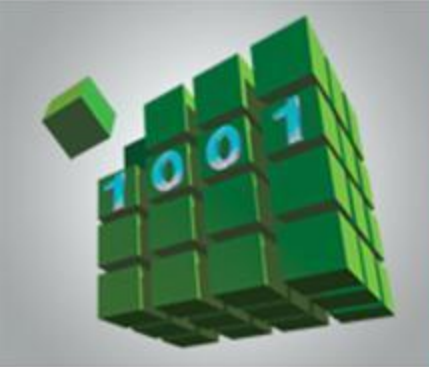

# **ПРЕДСТАВЛЕНИЕ ИНФОРМАЦИИ В КОМПЬЮТЕРЕ**

### **МАТЕМАТИЧЕСКИЕ ОСНОВЫ ИНФОРМАТИКИ**

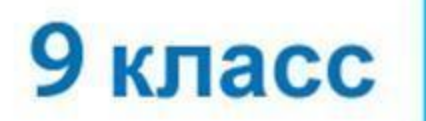

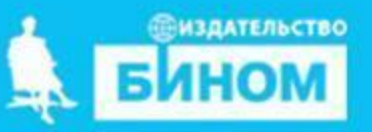

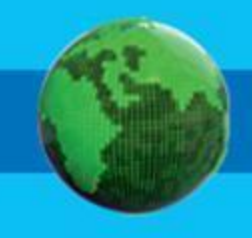

- **формат с плавающей запятой**
- **представление вещественных чисел**
- **знаком**
- **представление целых чисел со**
- **беззнаковое представление целых чисел**
- **разряд**

## **Ключевые слова**

# **Ячейки памяти**

Память компьютера состоит из ячеек, в свою очередь состоящих из некоторого числа однородных элементов.

Каждый такой элемент служит для хранения одного из битов разрядов двоичного числа. Именно поэтому каждый элемент ячейки называют *битом* или *разрядом*.

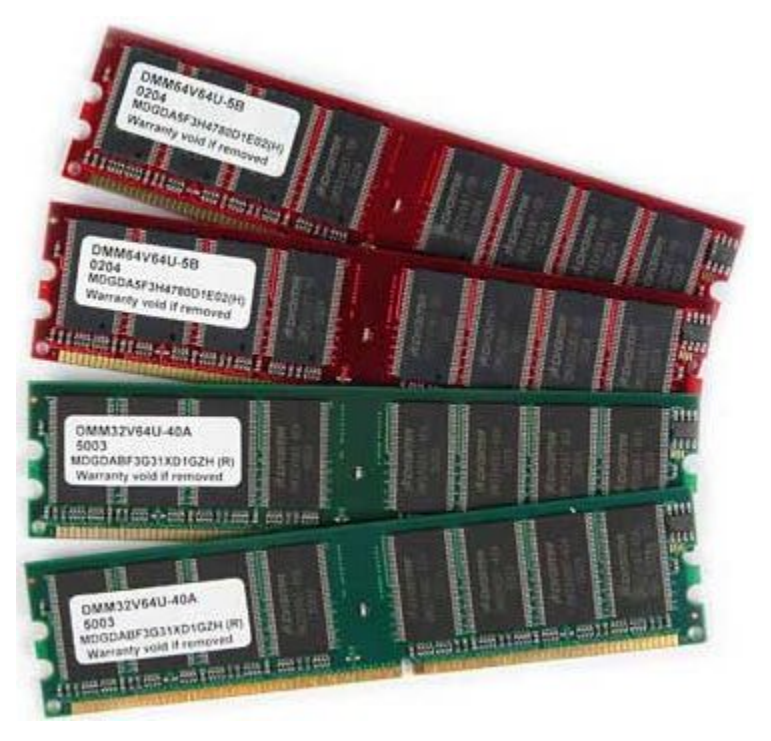

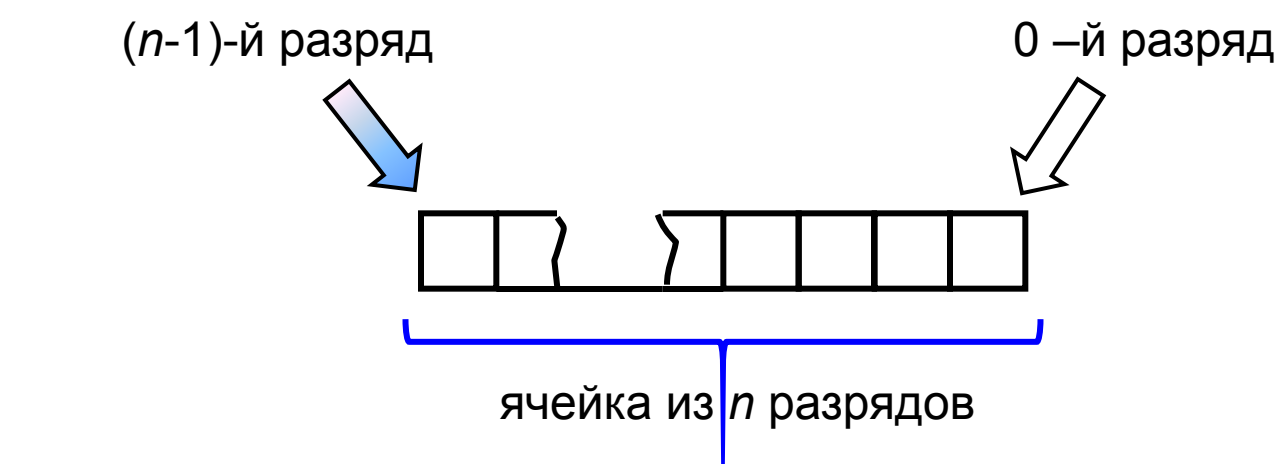

### **Представление целых чисел**

Используется несколько способов представления целых чисел, отличающихся количеством разрядов и наличием или отсутствием знакового разряда.

Под целые отводится 8 разрядов:

0 0 1 1 0 1 0 1

Под целые числа отводится 16 разрядов:

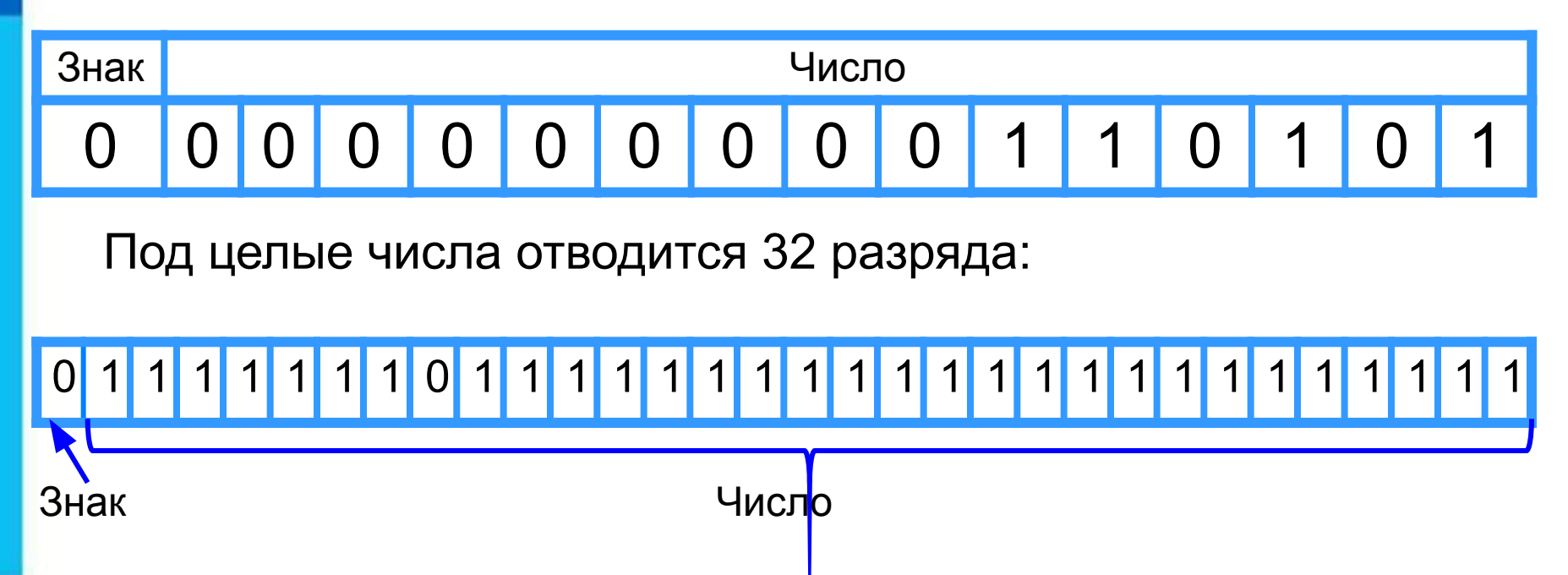

### **Беззнаковое представление**

Беззнаковое представление можно использовать только для неотрицательных целых чисел.

Максимальное значение: во всех разрядах ячейки хранятся единицы (2*<sup>n</sup>* –1).

Минимальное значение: во всех разрядах ячейки хранятся нули.

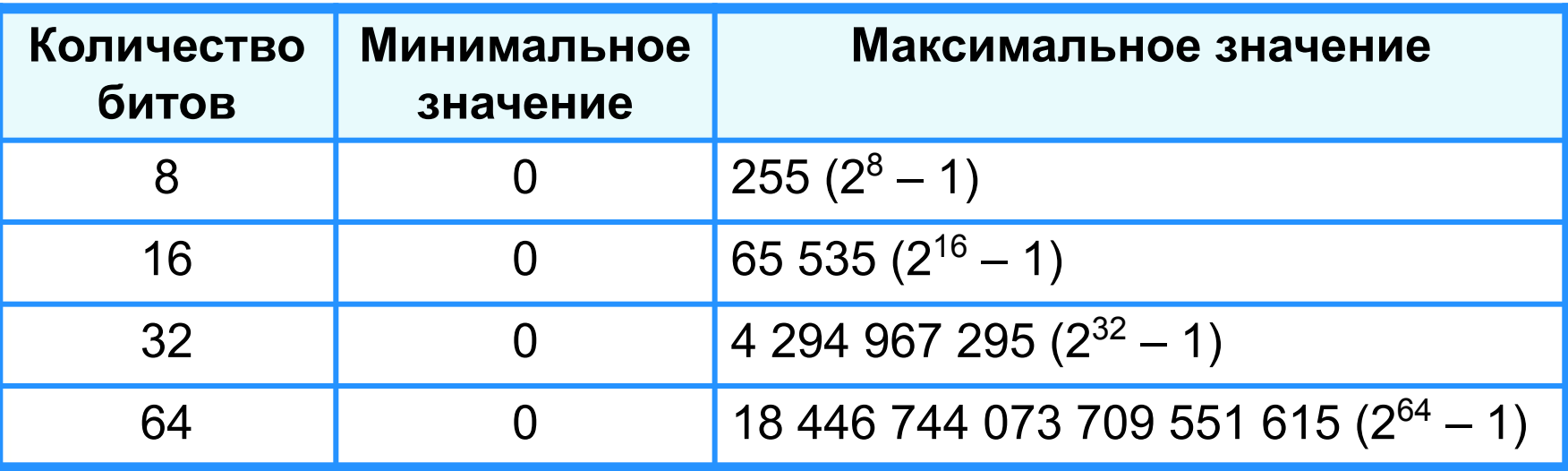

**Пример 1**. Число 53<sub>10</sub> = 110101<sub>2</sub> в восьмиразрядном представлении имеет вид:

0 0 1 1 0 1 0 1

Число 53 в шестнадцатиразрядном представлении имеет вид:

0 0 0 0 0 0 0 0 0 0 1 1 0 1 0 1

**Представление чисел в памяти компьютера**

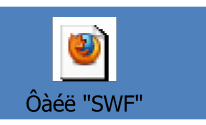

### **Представление со знаком**

При представлении со знаком самый старший (левый) разряд отводится под знак числа, остальные разряды - под само число. Если число положительное, то в знаковый разряд помещается **0**, если число отрицательное - **1**.

Диапазон представления чисел -  $2^{n-1}$ ≤ x ≤  $2^{n-1}$ -1, где n разрядность ячейки.

Максимальное значение: 2<sup>n</sup>-1. Минимальное значение: -2*<sup>n</sup>* –1.

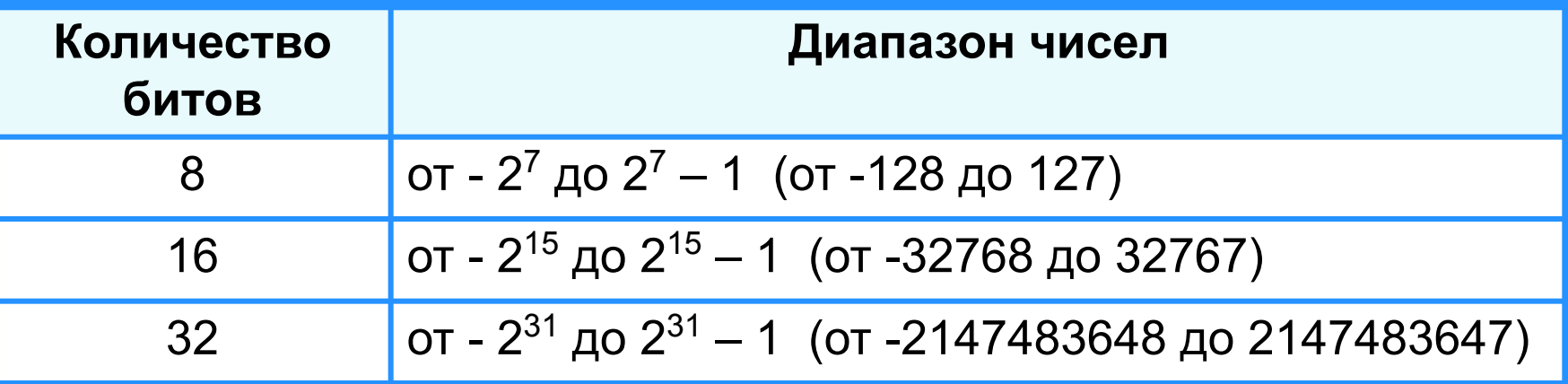

**Пример 2**. Число 73<sub>10</sub> = 1001001<sub>2</sub>. Число -73<sub>10</sub> в восьмиразрядном представлении имеет вид:

**1** 1 0 0 1 0 0 1

Число -73 в шестнадцатиразрядном представлении имеет вид:

Знак Число 1 0 0 0 0 0 0 0 0 0 0 1 0 0 1 0 0 1

Число – 73 в тридцатидвухразрядном представлении имеет вид:

**1** 0 0 0 0 0 0 0 0 0 0 0 0 0 0 0 0 0 0 0 0 0 0 0 1 0 0 1 0 0 0 1

### **Представление вещественных чисел**

Любое вещественное число А может быть записано в нормальной (научной, экспоненциальной) форме:

- **А =±***m* **×***q* **p** , где:
- *m м*антисса числа;
- *q* основание системы счисления;
- *p* порядок числа.

**Пример.** 472 000 000 может быть представлено так:

#### 44777220 -- 11100<sup>65</sup>

Запятая «плавает» по мантиссе.

Такое представление числа называется представлением в формате с плавающей запятой. Бывают записи вида: 4.72Е+8.

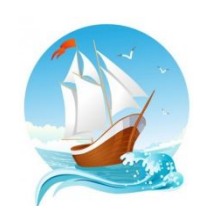

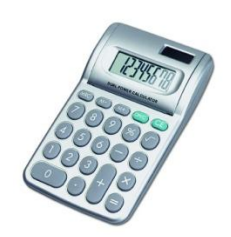

# **Формат с плавающей запятой**

Число в формате с плавающей запятой может занимать в памяти компьютера 32 или 64 разряда.

При этом выделяются разряды для хранения

Знак и порядок | Знак и мантисса

знака порядка, порядка, знака мантиссы и мантиссы.

Диапазон представления вещественных чисел определяется количеством разрядов, отведённых для хранения порядка числа, а точность - количеством разрядов, отведённых для хранения мантиссы.

0 1 1 1 1 1 1 1 0 1 1 1 1 1 1 1 1 1 1 1 1 1 1 1 1 1 1 1 1 1 1 1

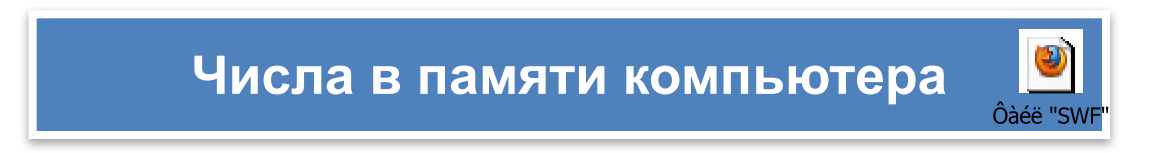

### **Самое главное**

Для компьютерного представления целых чисел используются несколько различных способов, отличающихся друг от друга количеством разрядов (8, 16, 32 или 64) и наличием или отсутствием знакового разряда.

Для *представления беззнакового целого числа* его следует перевести в двоичную систему счисления и дополнить полученный результат слева нулями до стандартной разрядности.

При *представлении со знаком* самый старший разряд отводится под знак числа, остальные разряды - под само число. Если число положительное, то в знаковый разряд помещается 0, если число отрицательное, то 1. Положительные числа хранятся в компьютере в прямом коде, отрицательные - в дополнительном.

**Вещественные числа** в компьютере хранятся в формате с плавающей запятой:

*А = ±m× q<sup>p</sup>* , где:

*m -* мантисса числа;

*q -* основание системы счисления;

*p -* порядок числа.

# **Вопросы и задания**

3 a tha nife finns an sacara guain ghabar gaile ghabh an an an seal an an seal an Rhaman an an seal an положительные и отрицательные числа? вещественное, но с нулевой дробной частью. формате. кодам, записанным в 8-разрядном формате со знаком: 8-разрядном формате? а) 0,3800456 · 10<sup>2</sup> ; Запишите число 2010,010210 пятью различными способами в нормальной форме. Запишите следующие числа в нормальной форме с нормализованной мантиссой - правильной дробью, б) <del>Юритри Мов</del>ле зден сой обрару, о стычную потчитуля: особых<br>а) Фритри Собения и собых на ведставления целых чисел. а) **ООО 10000000000** представления целых чисел. Каритовически из 1  $(a)$  (6) 563381220160; 3.

в) 0,0010110.

# **Опорный конспект**

*В компьютере числа представляться 8, 16, 32 или 64-разрядными, со знаком или без знака.*

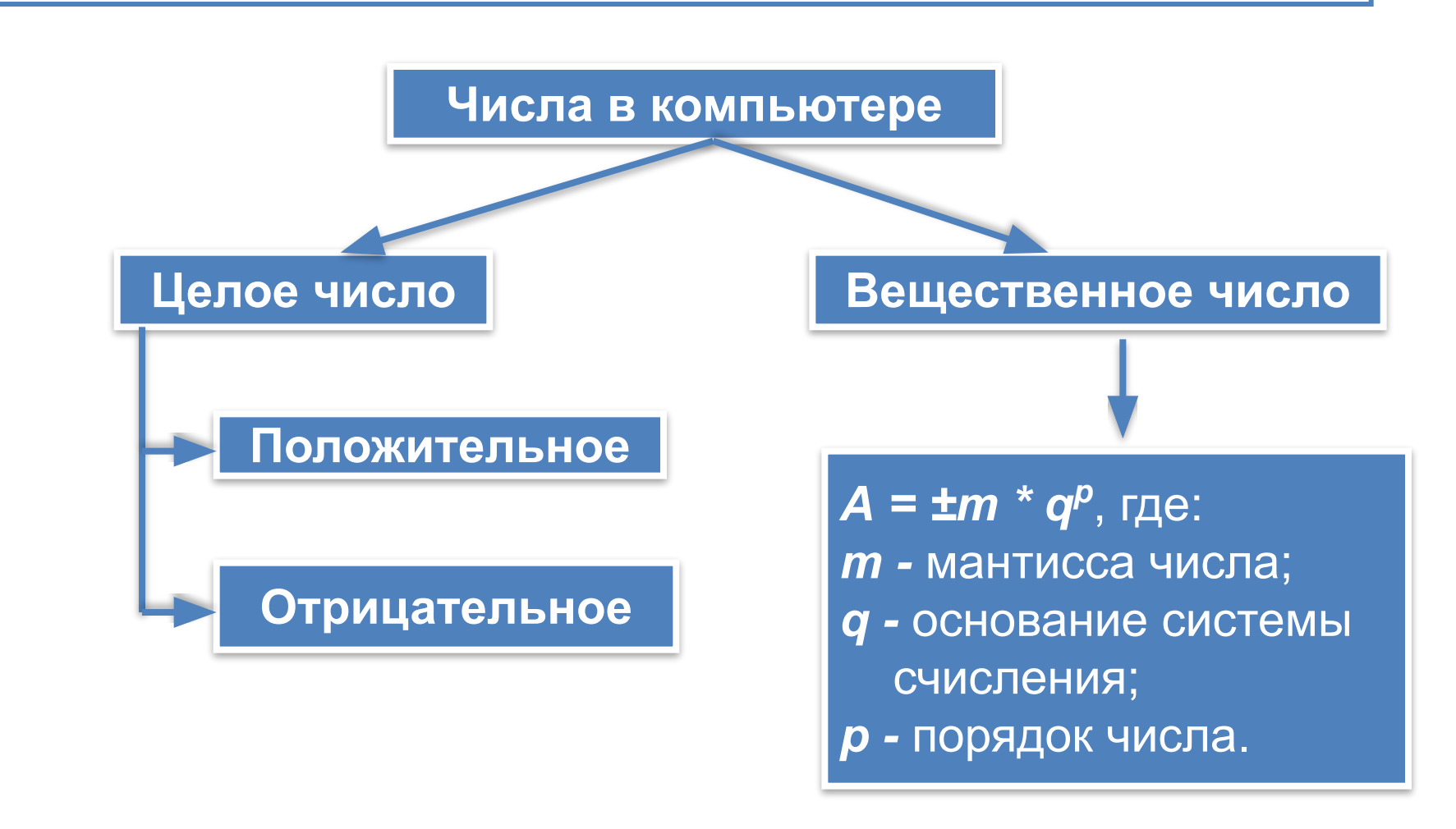

#### **Электронные образовательные ресурсы**

http://files.school-collection.edu.ru/dlrstore/d26ca47b-943d-4dec-a853-a3  $2844cdc101/9$  117.swf - Числа в памяти компьютера http://files.school-collection.edu.ru/dlrstore/ecf4ab69-d8ac-40a8-b26a-27 80aa70b33d/9\_118.swf - Представление чисел в памяти компьютера http://files.school-collection.edu.ru/dlrstore/19d0fb95-871d-4063-961d-e7 dc5725e555/9\_121.swf - Тест двоичная система счисления и представление чисел в памяти компьютера